## データ復旧 無料初期診断申込書

私(お申し込み者)は、下記の注意事項に同意の上、静岡情報産業株式会社に対してデータ復旧 無料初期診断を申し込みます。

(※初期診断後にお見積りをお伝えし、内容をご確認いただいてから実際の作業を行います。)

## 持込先: 静岡情報産業株式会社 静岡データ復旧センター

## 〒**422-8033** 静岡市駿河区登呂 **1** 丁目 **20** 番 **15** 号

ご相談・ご予約 平日 **9** 時~**18** 時 **TEL**:**054-284-1682 FAX**:**054-284-6825**

## ※進捗に関するご連絡を行いますので、**Email** アドレスまたは **FAX** 番号を必ずご記入ください。

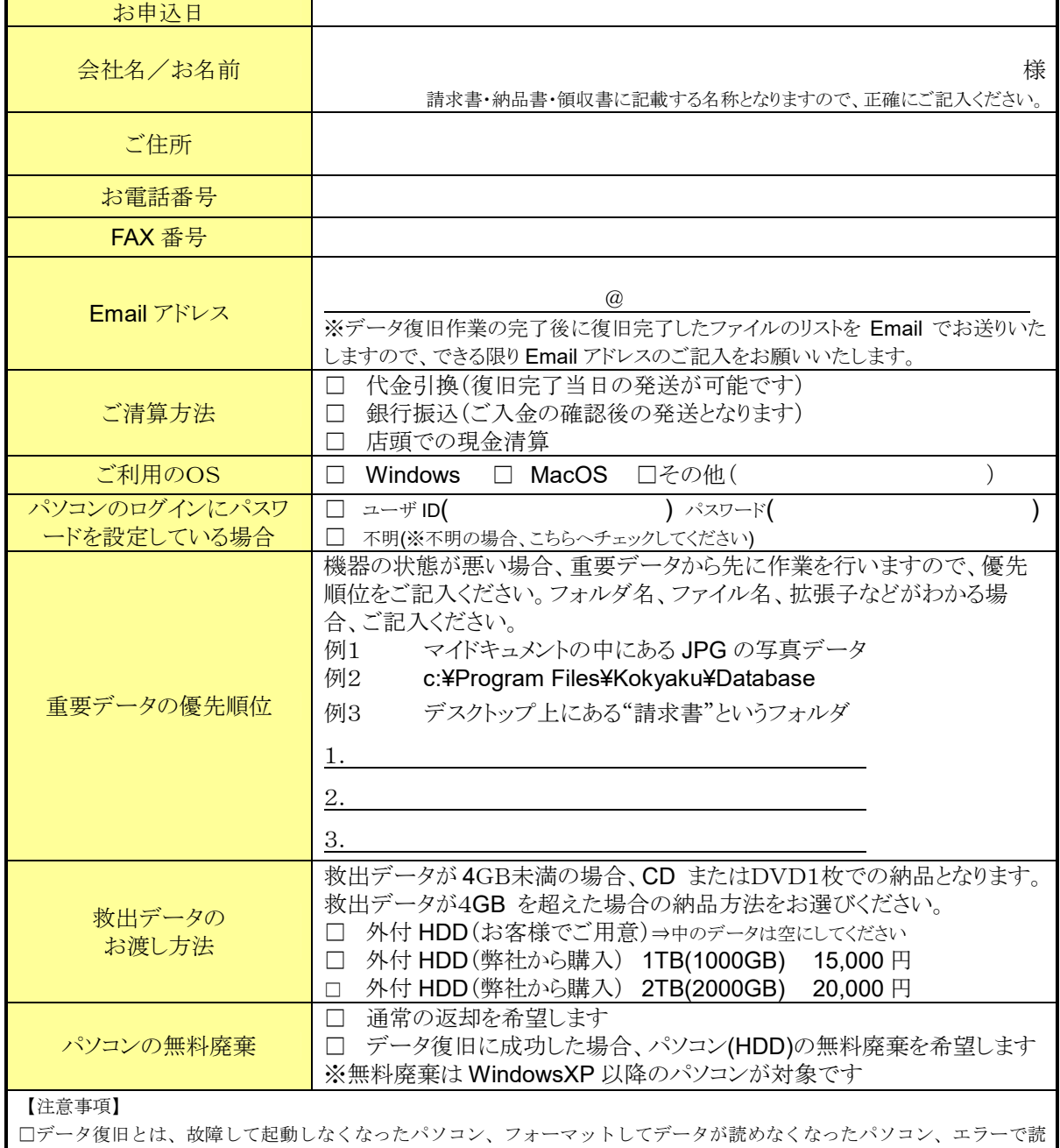

み込めなくなった USB メモリ、外付 HDD などからデータを救出するサービスです。救出したデータを CD,DVD,外付ハー ドディスクなどに保存し、納品するサービスとなりますので、パソコンを修理するサービスではございません。 □不具合のある状態での精密機器の取り扱いとなりますので、データ復旧診断、及び作業中におけるハードウェア、ソフト ウェア、本体などの破損に対しての責任、弁償等は出来ませんので予めご了承下さい。 □弊社の過失により、お客様のデータが漏洩し被害を被った場合、弊社がその賠償責任を負うものとします。 ただし損害額の総計

は、お申し込み者が本サービスのために支払った金額を超えないものとします。

(弊社使用欄) 受付担当…

お預り機種名…